Introducing Vireo ETD Submittal and Management for DSpace

> Adam Mikeal, Scott Phillips, John Leggett, Mark McFarland

> > **Texas Digital Library**

# Agenda

- Overview
- Implementation
- Interfaces
- Conclusion

# **Texas Digital Library**

## TEXAS

TDL Home

The Texas Digital Library is a multi-university consortium providing the digital infrastructure to support a fully online scholarly community for institutions of higher education in Texas and the widespread availability of their enormous intellectual capital.

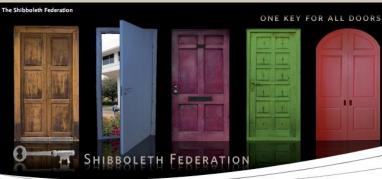

### **Faculty Services**

Repositories

About TDL

Members

Projects

Labs

Staff

Publications

Scholarly Blogs Research Wikis Peer-Reviewed Journals

### Impact

The presence of the Texas Digital Library will provide many benefits to the state, its schools, and the development of teaching and research. These include: Increased visibility for member institutions and affiliates Encouragement of innovation in education and knowledge sharing Increased accessibility to scholarship and research O Greater competitiveness for research funding

 Preservation of intellectual assets for future generations of researchers, teachers, students, and scholars

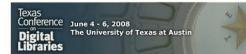

### TDL NEWS

TDL Update for April 2008 April news includes the release of DSpace 1.5!

TDL Update for February 2008 TDL news for February 2008 -- Manakin, Vireo, and more!

Texas Conference on Digital Libraries

Please join us in Austin June 4-6, 2008

News Archive »

# **Texas Digital Library**

- State-wide initiative
- Eighteen members
  - Public/Private
  - Small/Medium/Large

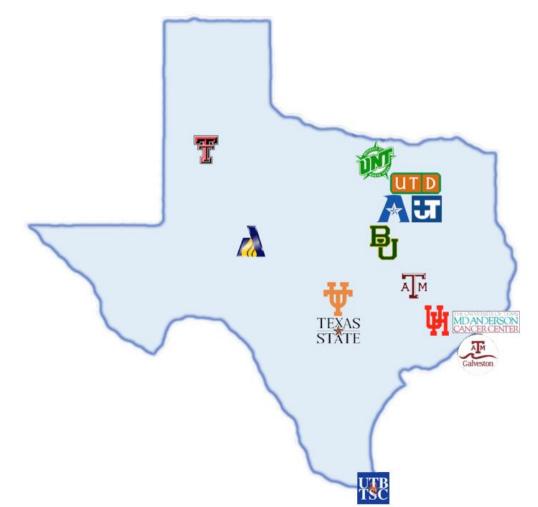

## ETDs in TDL

|      | Now showing items 1-10 of 2275<br>1 2 3 4 228                                                                                                    | Next Page        | Titles<br>Subjects<br>This Communit |
|------|----------------------------------------------------------------------------------------------------|------------------|-------------------------------------|
| Sear | rch Results for Community: Theses and Dissertat                                                                                                    | tions            | By Issue Date<br>Authors<br>Titles  |
|      | Teaching styles and computer use in family and consumer sciences<br>teacher education programs: a survey of university faculty in Texas<br>Koukel, Sonja D., Doctor of Philosophy (Texas Tech University,<br>2005-12-02) | T                | Subjects                            |
| [+]  | Possible applications of handheld computers to quantity surveying<br>[electronic resource]<br>Saidi, Kamel., Ph. D. (The University of Texas at Austin, 2002)                                                            | ₩                |                                     |
| 1.1  | Self-esteem and life satisfaction of aged individuals with and without access to computer training<br>Brown, Cindy Ann, 1974-, Ph. D. (Texas A&M University, December 2004)                                              | <sup>ut</sup> AM |                                     |
| [+]  | Perceptions of teaching and learning automata theory in a college-level computer science course<br>Weidmann, Phoebe Kay, 1971-, Ph. D. (The University of Texas at Austin, 2003)                                         | ¥                |                                     |
| [+]  | Cultural enhancement of neuroevolution [electronic resource]<br>McQuesten, Paul Herbert., Ph. D. (The University of Texas at Austin,<br>2002)                                                                            | Ψ                |                                     |
| [+]  | Computing Best Coverage Path In The Presence Of Obstacles In<br>Wireless Sensor Networks<br>Basu Roy, Senjuti, M.S. (University of Texas at Arlington, April 2007)                                                       | A                |                                     |
|      | Bridging Two Grids: The Sam-grid/lcg Integration Project<br>Reddy, Tummalapalli Sudhamsh, M.S. (University of Texas at Arlingto<br>April 2006)                                                                           | n, 🔼             |                                     |
| [+]  | Techniques for analyzing distributed computations [electronic<br>resource]<br>Mittal, Neeraj., Ph. D. (The University of Texas at Austin, 2002)                                                                          | ¥                |                                     |
|      |                                                                                                    |                  |                                     |

# Vireo

- What?
- Why?
- How?

# What is Vireo?

- Electronic Theses and Dissertations
- Manages entire ETD lifecycle
  - Ingestion
  - Review
  - Publication

# Why Vireo?

- ETDs have unique metadata needs
- ETDs have complex workflows
  - Multiple participants
  - Iterative review process
  - Variable publication delays

# How does Vireo work?

• Built on Manakin

- Paired set of Themes and Aspects

- Uses Shibboleth
- MODS XML, ETD-MS
- Audience-specific interfaces

# Vireo and DSpace

- Each interface is a paired Aspect and Theme
- *Extra* information is stored in 3 new tables
- One-to-one mapping between Vireo records and DSpace items
- Collections are "managed" by Vireo

# Vireo items

- Action log is stored with item as a bitstream
- Older versions of files stored in an protected ARCHIVED bundle
- Either DSpace or Vireo can manage handles

# Interfaces

- Discussion
- Walk-through

# Vireo interfaces

- 2 different workflows = 2 unique interfaces
- Student submittal interface
  - Novice interface
  - Focus on ease-of-use
- **Staff** management interface
  - *Expert* interface
  - Focus on efficiency

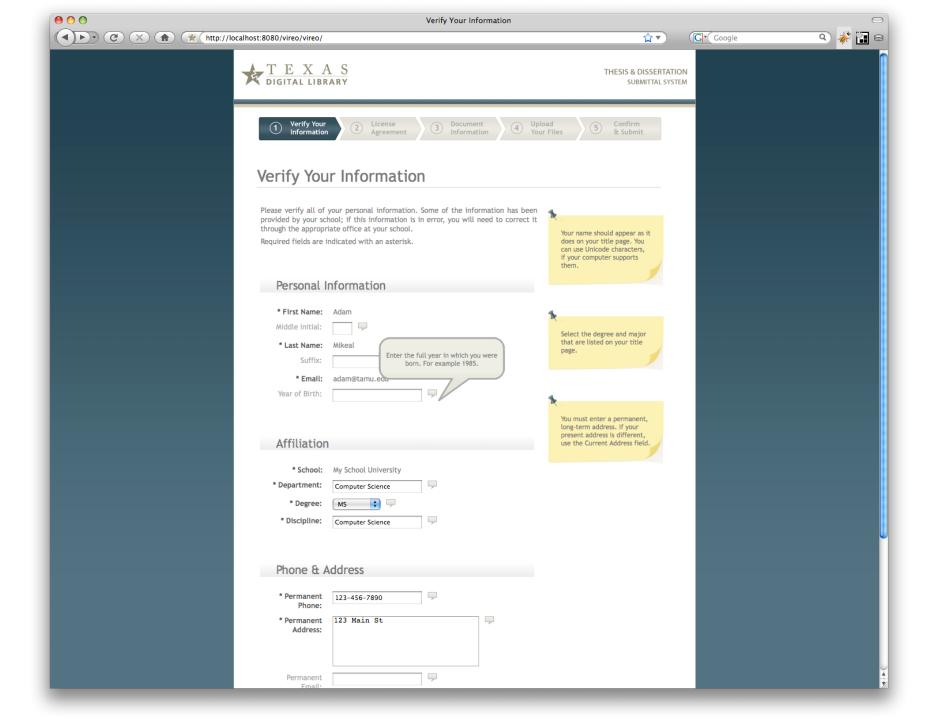

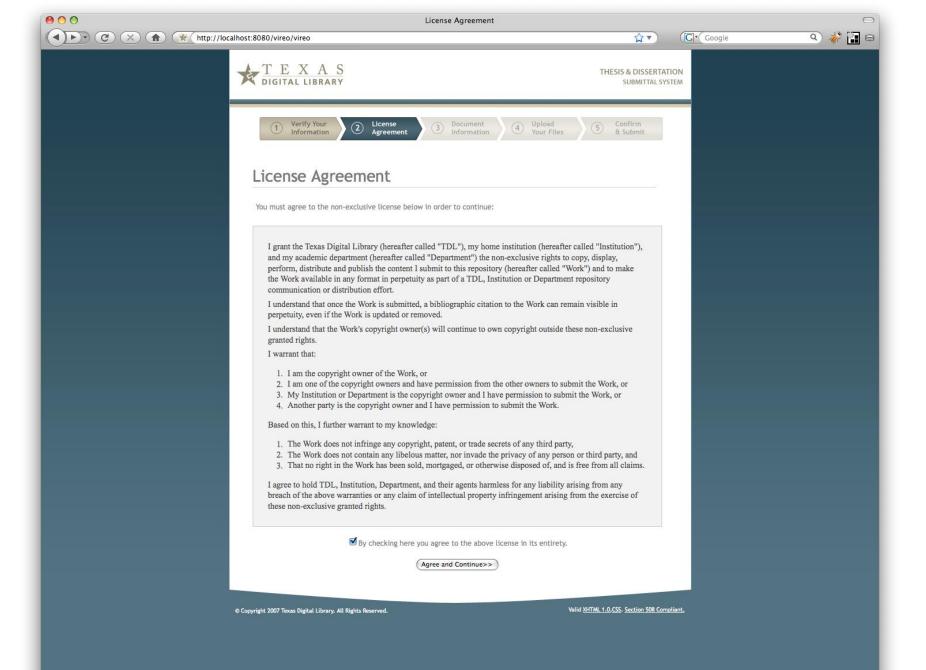

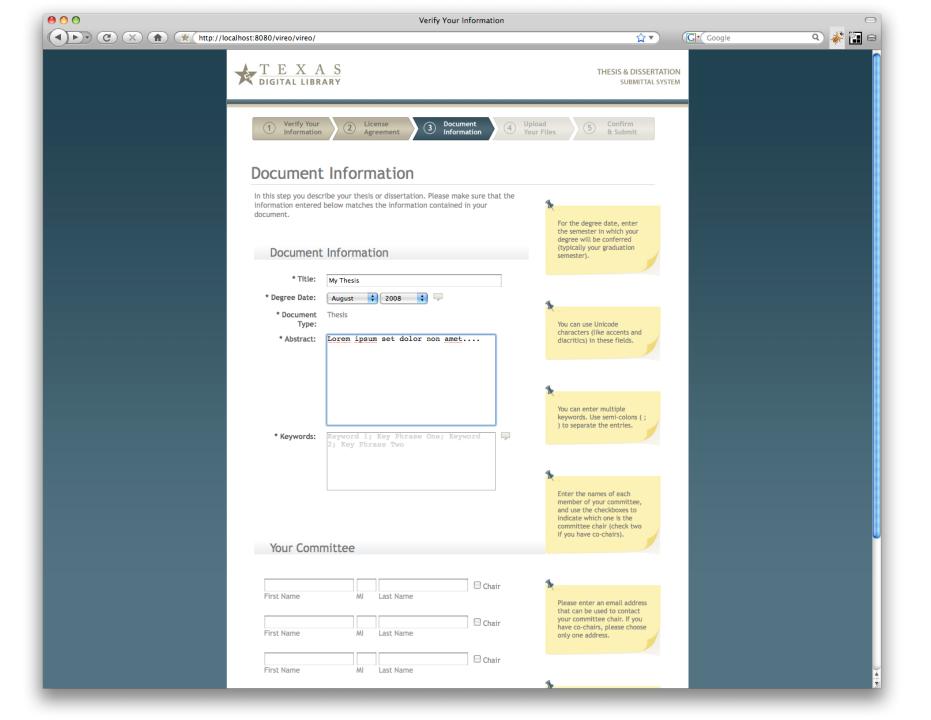

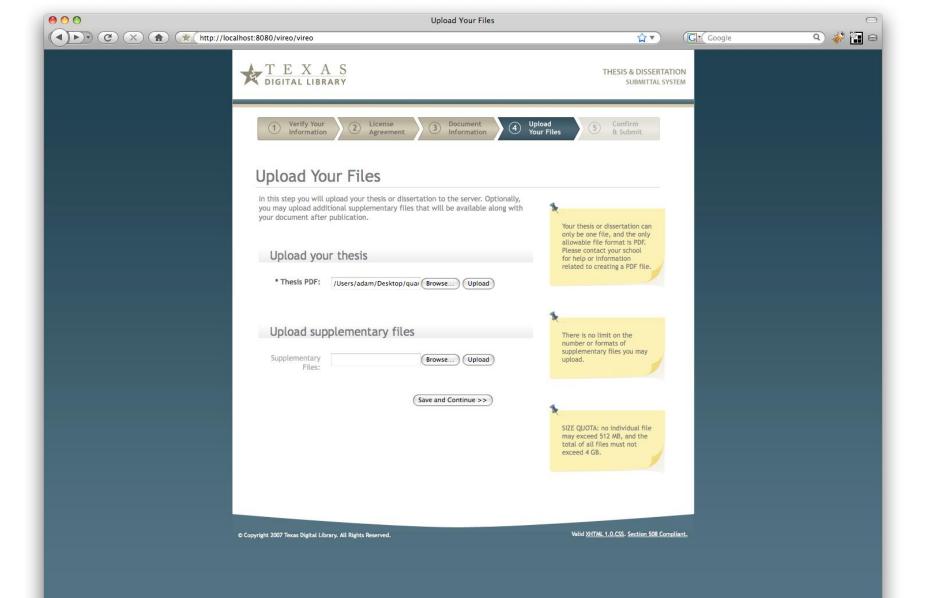

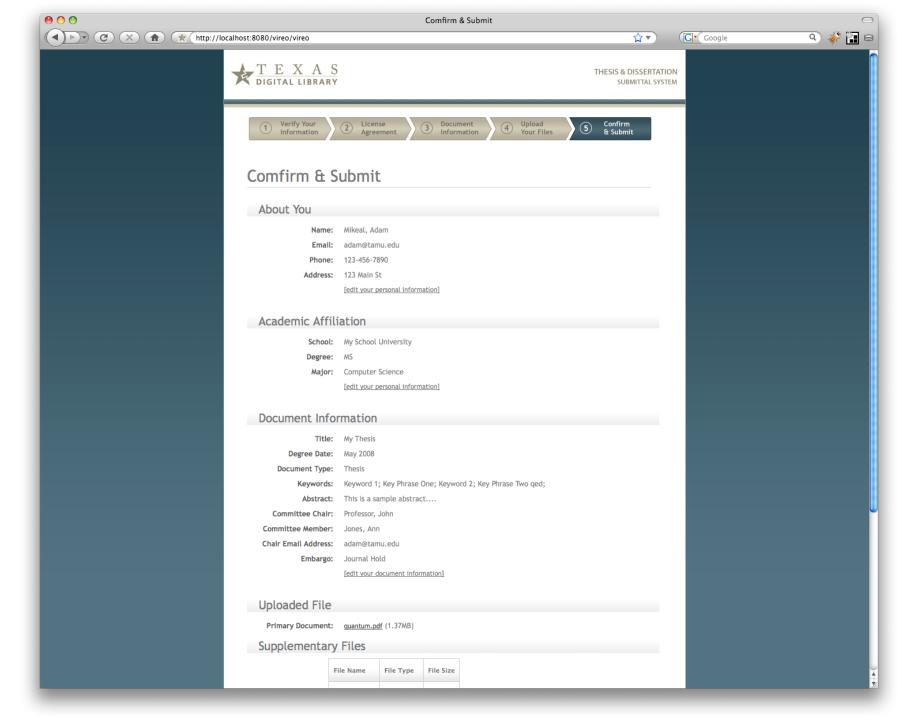

|                                         | 000 | 0         |                                   |
|-----------------------------------------|-----|-----------|-----------------------------------|
| C X A Http://localhost:8080/vireo/vireo |     | P) (C) (X | http://localhost:8080/vireo/vireo |

\_\_\_\_\_\_ ☆▼

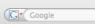

Q) 🧩 🔝 S

THESIS & DISSERTATION SUBMITTAL SYSTEM

### Submittal Complete

Your work has been submitted succesfully. You may return to this website to check on the status of your submission or to provide additional information or corrections to your work, if necessary.

This area may be customied by the thesis office at each institution to provide specific information or instructions for the individual institution. For example:

- You need to turn in Form A
- Then you need to create a TPS report
- Don't forget to pay all your fees

This text is editable through an interface provided in the administrative interface of Vireo.

View submission status

© Copyright 2007 Texas Digital Library. All Rights Reserved.

Valid XHTML 1.0,CSS. Section 508 Compliant.

### 00

### THESIS AND DISSERTATION MANAGEMENT SYSTEM

Now Filtering By:

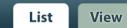

**☆**▼)

Gr Google

Log Settings

adam@tamu.edu Help Logout

 $\bigcirc$ 

ہ 🐝 🔉

## List available ETDs

|                          | Student name              | Status                     | Assigned to      | Document title                                                             | Submission<br>date |
|--------------------------|---------------------------|----------------------------|------------------|----------------------------------------------------------------------------|--------------------|
|                          | Mikeal, Adam B.           | Published                  | Diane Holt       | The Changing Face of Scholarly Communication                               | 18 Jan 2008        |
| Filter Options [-]       | Creel, James S.           | Approved                   | Diane Holt       | Intention Is Commitment with Expectation                                   | 18 Jan 2008        |
|                          | Pampell, Stephen M.       | Needs Correction           | Amy Motquin      | l like titles                                                              | 18 Jan 2008        |
| MANAGE FILTERS           | Liiii, Yixuan             | Published                  | Philip Mattingly | Assembly of the Mot protein complex into the Escherichia coli flagellar mo | 18 Jan 2008        |
| Clear current filter     | Greenly, Cody B.          | Under Review               | Unassigned       | Underwater left-handed basket weaving                                      | 18 Jan 2008        |
| Save or edit filters     | Mikeal, Adam, III         | Withdrawn                  | Unassigned       | Viewing Dexter with open eyes                                              | 18 Jan 2008        |
|                          | Tarpley, Jeremy           | Submitted                  | Diane Holt       | DETERMINING THE VALIDITY AND RELIABILITY OF THE CULTURAL AWARENESS AND BEL | 18 Jan 2008        |
| SAVED FILTERS            | Maslov, Alexey            | Pending Publication        | Unassigned       | On the breeding habits of porcupines                                       | 18 Jan 2008        |
| All active submissions   | Messinger, Christina      | Submitted                  | Unassigned       | how stuff works                                                            | 18 Jan 2008        |
|                          | Mikeal, Adam              | Needs Correction           | Laura<br>Hammons | Fear and Trembling: A Fresh Look                                           | 18 Jan 2008        |
|                          | Tarpley, Jeremy           | Submitted                  | Diane Holt       | How to dig holes of various sizes.                                         | 18 Jan 2008        |
| Filter Further By:       | Liles, Benjamin F., IV    | Needs Correction           | Amy Motquin      | Implementing Persistent Identifiers                                        | 18 Jan 2008        |
|                          | Ponsford, Bennett         | Submitted                  | Unassigned       | A PROCESS FOR CREATING CELTIC KNOT WORK                                    | 22 Jan 2008        |
| SEARCH BOX               | Ponsford, Bennett         | Submitted                  | Unassigned       | Beatrix and Autti of Huntingdon and Their Daughter Theodora: Parent/Child  | 22 Jan 2008        |
| SEARCH BOX               | Hammons, Laura            | Under Review               | Amy Motquin      | My Dissertation                                                            | 30 Jan 2008        |
| Go                       | Mikeal, Adam              | Submitted                  | Unassigned       | How We May Think                                                           | 01 Feb 2008        |
|                          | Tarpley, Jeremy           | Submitted                  | Unassigned       | Depressed Candidate Runs Attack Ad About Self                              | 05 Feb 2008        |
| STATUS<br>Active         | Hammons, Laura            | Waiting On<br>Requirements | Unassigned       | Test Title2                                                                | 12 Feb 2008        |
| Archived                 | Hammons, Laura            | Submitted                  | Unassigned       | Ag History                                                                 | 12 Feb 2008        |
| ASSIGNED TO              | Mikeala, Adam             | Waiting On<br>Requirements | Diane Holt       | My cool thesis title                                                       | 13 Feb 2008        |
| Unassigned               | Mikeal, Adam              | Submitted                  | Laura<br>Hammons | asdc                                                                       | 28 Feb 2008        |
| Adam Mikeal              | Mikeal, Adam              | Submitted                  | Unassigned       | kjhgq                                                                      | 29 Feb 2008        |
| COLLEGE                  | Peschel, Joshua M.        | Submitted                  | Unassigned       | TRADE, PIRACY, AND NAVAL WARFARE IN THE CENTRAL MEDITERRANEAN: THE MARITIM | 29 Feb 2008        |
| Agriculture              | Krueger, Cara B.          | Submitted                  | Unassigned       | Cara's Dissertation                                                        | 29 Feb 2008        |
| Liberal Arts             | Catanach, Therese A.      | Submitted                  | Unassigned       | t                                                                          | 29 Feb 2008        |
| Engineering<br>Education | Adair, Irene N.           | Submitted                  | Unassigned       | Interactive Storytelling Engines                                           | 29 Feb 2008        |
| Education                | Wyckoff, Robert T., II    | Submitted                  | Unassigned       | Laying Claim to the Domestic                                               | 29 Feb 2008        |
| DATE (CHOOSE)            | Ponsford, Bennett         | On Hold                    | Unassigned       | sdkjf;la                                                                   | 29 Feb 2008        |
| 2008                     | Ji, Yue                   | Submitted                  | Unassigned       | aaaa                                                                       | 29 Feb 2008        |
| 2000                     | Anuar, Faiz I.            | Published                  | Unassigned       | INTERACTIVE STORYTELLING ENGINES                                           | 29 Feb 2008        |
| DATE (RANGE)             | Karadkar, Unmilsdfg<br>P. | Needs Correction           | Diane Holt       | MIDAS                                                                      | 29 Feb 2008        |
| After:                   | Pang, Chengzong           | Submitted                  | Unassigned       | PhD Disseration                                                            | 29 Feb 2008        |
| MM/DD/YYYY               | Sosa, Gabriela            | Submitted                  | Unassigned       | Trade, Piracy, and Naval Warfare in the Central Mediterranean              | 29 Feb 2008        |
|                          | Ponsford, Bennett         | Submitted                  | Unassigned       | adj;alfskjd                                                                | 29 Feb 2008        |
| Before:                  | Ponsford, Bennett C.      | Submitted                  | Unassigned       | "THAT TRUTH THAT LIVES UNCHANGEABLY": THE ROLE OF ONTOLOGY IN THE JUST WAR | 03 Mar 2008        |
| MM/DD/YYYY<br>Go         | Holt, Diane R.            | Waiting On<br>Requirements | Adam             | Help Is on the Way                                                         | 06 Mar 2008        |
| $\bigcirc$               | Motquin, Amy C.           | Needs Correction           | Unassigned       | Fat Boys Eat and Dogs Run                                                  | 06 Mar 2008        |
|                          | Hammons, Laura            | Under Review               | Carole Johnson   | A Dissertation Regarding Life                                              | 06 Mar 2008        |
|                          | Johnson, Carole A.        | Needs Correction           | Unassigned       | Bowdlerisms in the Bible                                                   | 06 Mar 2008        |
| Advanced Features [-]    | Mikeal, Adam              | Submitted                  | Unassigned       | My Cool Title                                                              | 02 May 2008        |

4

### 00

()))) (C) (X) (A) (\* (http://localhost:8080/vireo/vireo/admin/list?update=&save-filter-button=

## THESIS AND DISSERTATION MANAGEMENT SYSTEM

Now Filtering By:

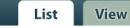

**☆**▼)

G Google

Log Settings

adam@tamu.edu Help Logout

 $\bigcirc$ 

ہ 🕻 🔇 🖉

## List available ETDs

|                         | Student name           | Status    | Assigned to   | Document title                                                             | Submission date |
|-------------------------|------------------------|-----------|---------------|----------------------------------------------------------------------------|-----------------|
| ATUS                    | Tarpley, Jeremy        | Submitted | Diane Holt    | DETERMINING THE VALIDITY AND RELIABILITY OF THE CULTURAL AWARENESS AND BEL | 18 Jan 2008     |
| Active                  | Messinger, Christina   | Submitted | Unassigned    | how stuff works                                                            | 18 Jan 2008     |
| Needs Correction        | Tarpley, Jeremy        | Submitted | Diane Holt    | How to dig holes of various sizes.                                         | 18 Jan 2008     |
|                         | Ponsford, Bennett      | Submitted | Unassigned    | A PROCESS FOR CREATING CELTIC KNOT WORK                                    | 22 Jan 2008     |
|                         | Ponsford, Bennett      | Submitted | Unassigned    | Beatrix and Autti of Huntingdon and Their Daughter Theodora: Parent/Child  | 22 Jan 2008     |
| Filter Options          | Mikeal, Adam           | Submitted | Unassigned    | How We May Think                                                           | 01 Feb 2008     |
|                         | Tarpley, Jeremy        | Submitted | Unassigned    | Depressed Candidate Runs Attack Ad About Self                              | 05 Feb 2008     |
|                         | Hammons, Laura         | Submitted | Unassigned    | Ag History                                                                 | 12 Feb 2008     |
| NAGE FILTERS            | Mikeal, Adam           | Submitted | Laura Hammons | asdc                                                                       | 28 Feb 2008     |
| Clear current filter    | Mikeal, Adam           | Submitted | Unassigned    | kjhgq                                                                      | 29 Feb 2008     |
| Save or edit filters    | Peschel, Joshua M.     | Submitted | Unassigned    | TRADE, PIRACY, AND NAVAL WARFARE IN THE CENTRAL MEDITERRANEAN: THE MARITIM | 29 Feb 2008     |
|                         | Krueger, Cara B.       | Submitted | Unassigned    | Cara's Dissertation                                                        | 29 Feb 2008     |
| /ED FILTERS             | Catanach, Therese A.   | Submitted | Unassigned    | t                                                                          | 29 Feb 2008     |
| All active submissions  | Adair, Irene N.        | Submitted | Unassigned    | Interactive Storytelling Engines                                           | 29 Feb 2008     |
|                         | Wyckoff, Robert T., II | Submitted | Unassigned    | Laying Claim to the Domestic                                               | 29 Feb 2008     |
|                         | Ji, Yue                | Submitted | Unassigned    | aaaa                                                                       | 29 Feb 2008     |
| Filter Further By:      | Pang, Chengzong        | Submitted | Unassigned    | PhD Disseration                                                            | 29 Feb 2008     |
|                         | Sosa, Gabriela         | Submitted | Unassigned    | Trade, Piracy, and Naval Warfare in the Central Mediterranean              | 29 Feb 2008     |
|                         | Ponsford, Bennett      | Submitted | Unassigned    | adj;alfskjd                                                                | 29 Feb 2008     |
| ARCH BOX                | Ponsford, Bennett C.   | Submitted | Unassigned    | "THAT TRUTH THAT LIVES UNCHANGEABLY": THE ROLE OF ONTOLOGY IN THE JUST WAR | 03 Mar 2008     |
| Go                      | Mikeal, Adam           | Submitted | Unassigned    | My Cool Title                                                              | 02 May 2008     |
|                         | Mikeal, Adam           | Submitted | Unassigned    | asdfg                                                                      | 05 Jun 2008     |
| TUS                     | Leggett, John          | Submitted | Unassigned    | My Bodacius Doctor Degree                                                  | 06 Jun 2008     |
| Submitted               | Hammons, Laura         | Submitted | Laura Hammons | sample title                                                               | 11 Jun 2008     |
| Jnder Review            | Hammons, Laura         | Submitted | Unassigned    | A Sample Thesis                                                            | 13 Jun 2008     |
| Vaiting On Requirements | Hammons, Laura         | Submitted | Unassigned    | EDAD Dissertation                                                          | 19 Jun 2008     |
| Approved                |                        |           |               |                                                                            |                 |

### Approved

SEARCH BOX

**STATUS** Submitted Under Review

ASSIGNED TO Unassigned Adam Mikeal

Pending Publication

COLLEGE

Agriculture Liberal Arts Engineering Education

DATE (CHOOSE)

2008

DATE (RANGE)

After:

MM/DD/YYYY

Before:

| 00                                                                                      | Vireo :: List Active Submissions                                   |            |          | C                         |
|-----------------------------------------------------------------------------------------|--------------------------------------------------------------------|------------|----------|---------------------------|
|                                                                                         | http://localhost:8080/vireo/vireo/admin/list?college=Education     | <u>े</u> र | G Google | ۹) 梯 🔚 🕯                  |
|                                                                                         |                                                                    |            |          | adam@tamu.edu Help Logout |
|                                                                                         | DISSERTATION<br>T SYSTEM                                           | List       | N'inser  |                           |
| MANAGEMEN                                                                               | ISISTEM                                                            | List       | View L   | og Settings               |
| Now Filtering By: [-] STATUS C Active S Needs Correction                                | List available ETDs<br>No submissions found with options selected. |            |          |                           |
| ASSIGNED TO                                                                             |                                                                    |            |          |                           |
| Adam Mikeal                                                                             |                                                                    |            |          |                           |
| COLLEGE                                                                                 |                                                                    |            |          |                           |
| © Engineering<br>© Education                                                            |                                                                    |            |          |                           |
| Filter Options [-]                                                                      |                                                                    |            |          |                           |
| MANAGE FILTERS                                                                          |                                                                    |            |          |                           |
| Clear current filter<br>Save or edit filters                                            |                                                                    |            |          |                           |
| SAVED FILTERS                                                                           |                                                                    |            |          |                           |
| All active submissions                                                                  |                                                                    |            |          |                           |
| Filter Further By: [-]                                                                  |                                                                    |            |          |                           |
| SEARCH BOX                                                                              |                                                                    |            |          |                           |
| Go                                                                                      |                                                                    |            |          |                           |
| STATUS                                                                                  |                                                                    |            |          |                           |
| Submitted<br>Under Review<br>Waiting On Requirements<br>Approved<br>Pending Publication |                                                                    |            |          |                           |
| COLLEGE                                                                                 |                                                                    |            |          |                           |
| Agriculture<br>Liberal Arts                                                             |                                                                    |            |          |                           |
| DATE (CHOOSE)                                                                           |                                                                    |            |          |                           |
| 2008                                                                                    |                                                                    |            |          |                           |
| DATE (RANGE)                                                                            |                                                                    |            |          |                           |
| After:                                                                                  |                                                                    |            |          |                           |
| MM/DD/YYYY                                                                              |                                                                    |            |          |                           |

### 00

(C) (X) (A) (\* (http://localhost:8080/vireo/vireo/admin/list?update=&save-filter-button=

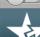

Now Filtering By:

### THESIS AND DISSERTATION MANAGEMENT SYSTEM

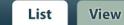

**☆**▼)

G• Google

Log Settings

adam@tamu.edu Help Logout

 $\bigcirc$ 

ہ 🕻 🔇 🖉

### List available ETDs

|                         | Student name           | Status    | Assigned to   | Document title                                                             | Submission dat |
|-------------------------|------------------------|-----------|---------------|----------------------------------------------------------------------------|----------------|
| STATUS                  | Tarpley, Jeremy        | Submitted | Diane Holt    | DETERMINING THE VALIDITY AND RELIABILITY OF THE CULTURAL AWARENESS AND BEL | 18 Jan 2008    |
| Active                  | Messinger, Christina   | Submitted | Unassigned    | how stuff works                                                            | 18 Jan 2008    |
| Needs Correction        | Tarpley, Jeremy        | Submitted | Diane Holt    | How to dig holes of various sizes.                                         | 18 Jan 2008    |
|                         | Ponsford, Bennett      | Submitted | Unassigned    | A PROCESS FOR CREATING CELTIC KNOT WORK                                    | 22 Jan 2008    |
|                         | Ponsford, Bennett      | Submitted | Unassigned    | Beatrix and Autti of Huntingdon and Their Daughter Theodora: Parent/Child  | 22 Jan 2008    |
| Filter Options          | Mikeal, Adam           | Submitted | Unassigned    | How We May Think                                                           | 01 Feb 2008    |
|                         | Tarpley, Jeremy        | Submitted | Unassigned    | Depressed Candidate Runs Attack Ad About Self                              | 05 Feb 2008    |
|                         | Hammons, Laura         | Submitted | Unassigned    | Ag History                                                                 | 12 Feb 2008    |
| MANAGE FILTERS          | Mikeal, Adam           | Submitted | Laura Hammons | asdc                                                                       | 28 Feb 2008    |
| Clear current filter    | Mikeal, Adam           | Submitted | Unassigned    | kjhgq                                                                      | 29 Feb 2008    |
| Save or edit filters    | Peschel, Joshua M.     | Submitted | Unassigned    | TRADE, PIRACY, AND NAVAL WARFARE IN THE CENTRAL MEDITERRANEAN: THE MARITIM | 29 Feb 2008    |
|                         | Krueger, Cara B.       | Submitted | Unassigned    | Cara's Dissertation                                                        | 29 Feb 2008    |
| SAVED FILTERS           | Catanach, Therese A.   | Submitted | Unassigned    | t                                                                          | 29 Feb 2008    |
| All active submissions  | Adair, Irene N.        | Submitted | Unassigned    | Interactive Storytelling Engines                                           | 29 Feb 2008    |
|                         | Wyckoff, Robert T., II | Submitted | Unassigned    | Laying Claim to the Domestic                                               | 29 Feb 2008    |
|                         | Ji, Yue                | Submitted | Unassigned    | aaaa                                                                       | 29 Feb 2008    |
| Filter Further By: [-]  | Pang, Chengzong        | Submitted | Unassigned    | PhD Disseration                                                            | 29 Feb 2008    |
|                         | Sosa, Gabriela         | Submitted | Unassigned    | Trade, Piracy, and Naval Warfare in the Central Mediterranean              | 29 Feb 2008    |
|                         | Ponsford, Bennett      | Submitted | Unassigned    | adj;alfskjd                                                                | 29 Feb 2008    |
| SEARCH BOX              | Ponsford, Bennett C.   | Submitted | Unassigned    | "THAT TRUTH THAT LIVES UNCHANGEABLY": THE ROLE OF ONTOLOGY IN THE JUST WAR | 03 Mar 2008    |
| Go                      | Mikeal, Adam           | Submitted | Unassigned    | My Cool Title                                                              | 02 May 2008    |
|                         | Mikeal, Adam           | Submitted | Unassigned    | asdfg                                                                      | 05 Jun 2008    |
| STATUS                  | Leggett, John          | Submitted | Unassigned    | My Bodacius Doctor Degree                                                  | 06 Jun 2008    |
| Submitted               | Hammons, Laura         | Submitted | Laura Hammons | sample title                                                               | 11 Jun 2008    |
| Under Review            | Hammons, Laura         | Submitted | Unassigned    | A Sample Thesis                                                            | 13 Jun 2008    |
| Waiting On Requirements | Hammons, Laura         | Submitted | Unassigned    | EDAD Dissertation                                                          | 19 Jun 2008    |

### ASSIGNED TO

Unassigned Adam Mikeal

### COLLEGE

Agriculture Liberal Arts Engineering Education

### DATE (CHOOSE)

2008

DATE (RANGE)

After:

MM/DD/YYYY

Before:

00 Vireo :: View Submission Details ۵) 🧼 🔝 🖻 🗨 ) 🔊 🕐 📯 🕋 🕐 (http://localhost:8080/vireo/vireo/admin/detail?update=true&manage-supp=supplementaryManage&file-type=supplementary😭 🔻 G Google adam@tamu.edu Help Logout THESIS AND DISSERTATION MANAGEMENT SYSTEM List View Log Settings Mikeal, Adam B. (Computer Science - MS) Active Document Vireo 1.0 Status - 27 June **Personal Info** Document Info **Degree Info** PDF 08.pdf 2 2 First Name: Adam Permanent Phone: 123-456-7890 Download Middle Initial: B 2 Permanent 123 Main street Bryan, TX FILE OPTIONS Address: 77802 2 2 Last Name: Mikeal View All Files 2 Upload New File Suffix: none 2 Permanent Email: adam@yahoo.com 2 Email: adam@tamu.edu 2 Current Phone: none Year of Birth: none 2 Current Address: none Submission Status 2 Waiting On Requirements

Assigned To: Adam Mikeal Last Action:

21 Jul 2008; 11:19 AM

What: Note Added

Embargo: Journal Hold

### **Custom Actions**

Survey of earned doctorates

All required fees and forms

### ACTION LOG

| Action by   | Action/Comment                                                              | Time                  |
|-------------|-----------------------------------------------------------------------------|-----------------------|
| Adam Mikeal | compose note here: test.txt (0.00MB)                                        | 21 Jul 2008; 11:19 AM |
| Adam Mikeal | Suplemenatry file added by Adam Mikeal: test.txt (0.00MB)                   | 21 Jul 2008; 11:19 AM |
| Adam Mikeal | Added completed custom action 'All required fees and forms' by Adam Mikeal  | 21 Jul 2008; 11:18 AM |
| Adam Mikeal | Discipline changed to 'Computer Science' by Adam Mikeal                     | 21 Jul 2008; 11:18 AM |
| Adam Mikeal | Department changed to 'Computer Science' by Adam Mikeal                     | 21 Jul 2008; 11:18 AM |
| Adam Mikeal | Department changed to 'Computer SCience' by Adam Mikeal                     | 21 Jul 2008; 11:18 AM |
| Adam Mikeal | Title changed to 'Sample Thesis Title' by Adam Mikeal                       | 21 Jul 2008; 11:18 AM |
| Adam Mikeal | Permanent email changed to 'adam@yahoo.com' by Adam Mikeal                  | 21 Jul 2008; 11:17 AM |
| Adam Mikeal | Permanent phone changed to 123-456-7890 by Adam Mikeal                      | 21 Jul 2008; 11:17 AM |
| Adam Mikeal | Permanent address changed to 123 Main street Bryan, TX 77802 by Adam Mikeal | 21 Jul 2008; 11:17 AM |
| [more]      |                                                                             | Add Note              |

### ALL FILES

|             |                                            |                           | Add File              |
|-------------|--------------------------------------------|---------------------------|-----------------------|
| Adam Mikeal | quantum.pdf (1.37MB)                       | Archived primary document | 16 Jul 2008; 9:41 PM  |
| Adam Mikeal | test.py (0.00MB)                           | Supplementary document    | 21 Jul 2008; 11:15 AM |
| Adam Mikeal | Vireo 1.0 Status - 27 June 08.pdf (0.06MB) | Primary document          | 21 Jul 2008; 11:16 AM |
| Adam Mikeal | GAotUS - Google screen.png (0.73MB)        | Supplementary document    | 21 Jul 2008; 11:17 AM |
| Adam Mikeal | test.txt (0.00MB)                          | Supplementary document    | 21 Jul 2008; 11:19 AM |
| Name        | File                                       | Туре                      | Time                  |

© Copyright 2007 Texas Digital Library. All Rights Reserved. Valid XHTML 1.0, CSS. Section 508 Compliant.

|                                   |                            |                                                                                              | View Submission Details                    |                                              |                 |           |       | 0.22                     |
|-----------------------------------|----------------------------|----------------------------------------------------------------------------------------------|--------------------------------------------|----------------------------------------------|-----------------|-----------|-------|--------------------------|
| ) 🕑 🗶 🏠 🧩 (http://www.action.com/ | ://localhost:8080/v        | rireo/vireo/admin/detail?update=true&mana                                                    | age-supp=supplementaryMa                   | inage&file-type=supp                         | lementary 😭 🔻 🔪 | (C Coogle | 2     | 🔅 (۹                     |
| A                                 |                            |                                                                                              |                                            |                                              |                 |           | adam@ | t <b>amu.edu</b> Help Le |
| THESIS AND DIS                    |                            | <u>DN</u>                                                                                    |                                            |                                              |                 |           | _     |                          |
| MANAGEMENT S                      | SYSTEM                     |                                                                                              |                                            |                                              | List            | View      | Log   | Setting                  |
| ``                                |                            |                                                                                              |                                            |                                              |                 |           |       | Setting                  |
|                                   |                            |                                                                                              |                                            |                                              |                 |           |       |                          |
| Active Document                   | Mikeal                     | , Adam B. (Cor                                                                               | mputer So                                  | <u>- cience -</u>                            | MS)             |           |       |                          |
| Active Document                   |                            |                                                                                              | -                                          |                                              | -               |           |       |                          |
| Vireo 1.0 Status - 27 June        | Personal                   | Info Document Info Degi                                                                      | ree Info                                   |                                              |                 |           |       |                          |
| 208.pdf                           |                            |                                                                                              |                                            |                                              |                 |           |       |                          |
| Download                          | Tin                        | e: Sample Thesis Title 💾                                                                     |                                            | wefqweas asdfasd fa<br>asdf                  | ISOT            |           |       |                          |
| ILE OPTIONS                       | Keyword                    | s: asdfasdf; 546546;                                                                         |                                            |                                              |                 |           |       |                          |
| View All Files                    |                            |                                                                                              |                                            |                                              |                 |           |       |                          |
| Upload New File                   | Embara                     | o: Journal Hold                                                                              |                                            |                                              |                 |           |       |                          |
|                                   | Embarg                     |                                                                                              |                                            |                                              |                 |           |       |                          |
|                                   |                            |                                                                                              |                                            |                                              |                 |           |       |                          |
| Submission Status [-]             |                            |                                                                                              |                                            |                                              |                 |           |       |                          |
|                                   |                            |                                                                                              |                                            |                                              |                 |           |       |                          |
| Waiting On Requirements           | ACTION LO                  | G                                                                                            |                                            |                                              |                 |           |       |                          |
| Assigned To:                      |                            | -                                                                                            |                                            |                                              |                 |           |       |                          |
| Adam Mikeal                       | Action by                  | Action/Comment                                                                               |                                            | Time                                         |                 |           |       |                          |
| Last Action:                      | Adam Mikeal                | compose note here: test.txt (0.00MB)                                                         |                                            | 21 Jul 2008; 11                              |                 |           |       |                          |
| 21 Jul 2008; 11:19 AM             | Adam Mikeal                | Suplemenatry file added by Adam Mikeal: test                                                 |                                            | 21 Jul 2008; 11                              |                 |           |       |                          |
| What:<br>Note Added               | Adam Mikeal                | Added completed custom action 'All required                                                  |                                            |                                              |                 |           |       |                          |
| Embargo:                          | Adam Mikeal<br>Adam Mikeal | Discipline changed to 'Computer Science' by A<br>Department changed to 'Computer Science' by |                                            | 21 Jul 2008; 11<br>21 Jul 2008; 11           |                 |           |       |                          |
| Journal Hold                      | Adam Mikeal                | Department changed to 'Computer Science' by<br>Department changed to 'Computer Science' by   | 21 Jul 2008; 11                            |                                              |                 |           |       |                          |
|                                   | Adam Mikeal                | Title changed to 'Sample Thesis Title' by Adam                                               |                                            | 21 Jul 2008; 11                              |                 |           |       |                          |
|                                   | Adam Mikeal                | Permanent email changed to 'adam@yahoo.co                                                    |                                            | 21 Jul 2008; 11                              |                 |           |       |                          |
| Custom Actions                    | Adam Mikeal                | Permanent phone changed to 123-456-7890                                                      |                                            | 21 Jul 2008; 11                              |                 |           |       |                          |
| Custom Actions                    | Adam Mikeal                | Permanent address changed to 123 Main street                                                 |                                            |                                              |                 |           |       |                          |
|                                   | [more]                     | - and a change of the main street                                                            |                                            |                                              | Note            |           |       |                          |
| Survey of earned doctorates       |                            |                                                                                              |                                            | Add                                          | Note            |           |       |                          |
| All required fees and forms       |                            |                                                                                              |                                            |                                              |                 |           |       |                          |
|                                   |                            |                                                                                              |                                            |                                              |                 |           |       |                          |
|                                   | ALL FILES                  |                                                                                              |                                            |                                              |                 |           |       |                          |
|                                   |                            |                                                                                              | -                                          |                                              |                 |           |       |                          |
|                                   | Name<br>Adam Mikeal        | File<br>test.txt (0.00MB)                                                                    | Type<br>Supplementary document             | Time<br>21 Jul 2008; 11:19 A                 |                 |           |       |                          |
|                                   | Adam Mikeal                |                                                                                              |                                            |                                              |                 |           |       |                          |
|                                   | Adam Mikeal                | GAotUS - Google screen.png (0.73MB)<br>Vireo 1.0 Status - 27 June 08.pdf (0.06MB)            | Supplementary document<br>Primary document | 21 Jul 2008; 11:17 A<br>21 Jul 2008; 11:16 A |                 |           |       |                          |
|                                   | Adam Mikeal                | test.py (0.00MB)                                                                             | Supplementary document                     | 21 Jul 2008; 11:16 A<br>21 Jul 2008; 11:15 A |                 |           |       |                          |
|                                   | Adam Mikeal                | quantum.pdf (1.37MB)                                                                         | Archived primary document                  | 16 Jul 2008; 9:41 PM                         |                 |           |       |                          |
|                                   |                            | derent der (men (men)                                                                        |                                            | , 2000, 5.41 PM                              |                 |           |       |                          |
|                                   | , addit miteda             |                                                                                              |                                            | Add Ella                                     |                 |           |       |                          |
|                                   |                            |                                                                                              |                                            | Add File                                     |                 |           |       |                          |

© Copyright 2007 Texas Digital Library. All Rights Reserved. Valid XHTML 1.0, CSS. Section 508 Compliant.

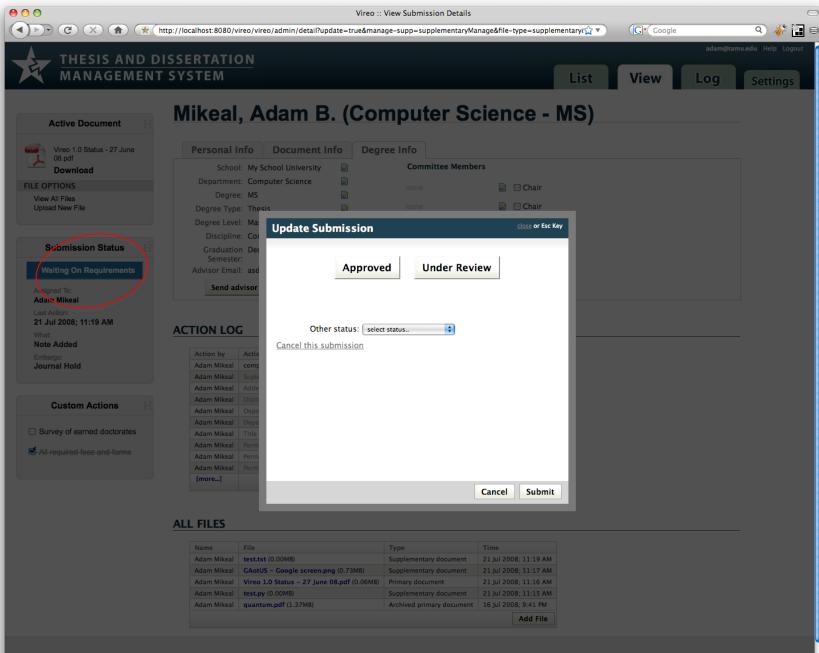

© Copyright 2007 <u>Texas Digital Library</u>. All Rights Reserved. Valid <u>XHTML 1.0,</u> <u>CSS</u>. <u>Section 508 Complian</u>

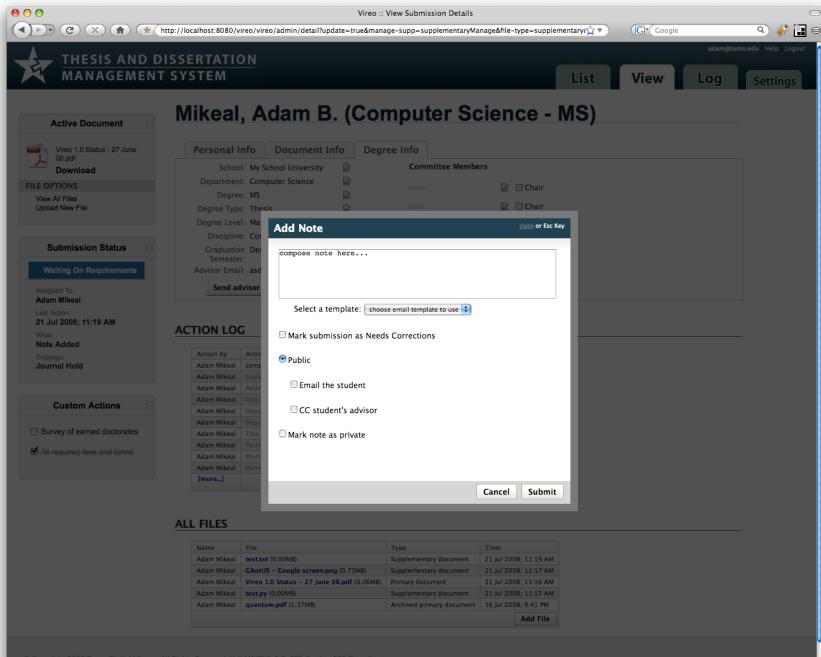

© Copyright 2007 <u>Texas Digital Library</u>. All Rights Reserved. Valid <u>XHTML 1.0, CSS</u>. <u>Section 508 Complian</u>

| 0                                                                             |                                        | Vire                     | o :: Settings                           |                      |         |                            |
|-------------------------------------------------------------------------------|----------------------------------------|--------------------------|-----------------------------------------|----------------------|---------|----------------------------|
|                                                                               | http://localhost:8080/vireo/vireo/admi | n/settings               |                                         | <b>☆</b> ▼) (C       | Google  | 🖬 🚀 (۹                     |
|                                                                               |                                        |                          |                                         |                      | adam@t  | <b>amu.edu</b> Help Logout |
| THESIS AND D<br>MANAGEMEN                                                     | T SYSTEM                               |                          |                                         | List Vi              | iew Log |                            |
| MANAGEMEN                                                                     |                                        |                          |                                         | LISU                 | iew Log | Settings                   |
|                                                                               |                                        |                          |                                         |                      |         |                            |
| My Profile [-]                                                                | User Preferences                       | Application Settings     | Email Settings Configura                | able Settings        |         |                            |
| AME                                                                           | LIST TAB OPTIONS                       |                          |                                         |                      |         |                            |
| Adam Mikeal                                                                   |                                        |                          |                                         |                      |         |                            |
| IAIL                                                                          | What filter options shou               | Ild appear?              |                                         |                      |         |                            |
| adam@tamu.edu                                                                 | Assigned To                            | 🗹 Date (Choose)          | 🗹 Date (Range)                          | 🗹 Document Type      |         |                            |
|                                                                               |                                        |                          |                                         |                      |         |                            |
| My Preferences [-]                                                            | 📃 Embargo Type                         | College                  | Department                              | UMI Release          |         |                            |
| PLAY NAME                                                                     | Graduation Semester                    | Search Box               | Status                                  |                      |         |                            |
|                                                                               |                                        |                          |                                         |                      |         |                            |
|                                                                               |                                        |                          |                                         |                      |         |                            |
| FERED EMAIL                                                                   | What columns should a                  | ppear?                   |                                         |                      |         |                            |
| dam@tamu.edu                                                                  | ID                                     | Student name             | Status                                  | Assigned to          |         |                            |
| I want to recieve a copy of<br>all emails sent by the system on<br>my behalf. | 🗹 Document title                       | Submission date          | ☑ Degree name                           | ✓ Discipline         |         |                            |
|                                                                               | 📄 Embargo Type                         | 🔲 Last event             | Graduation semester                     | Document type        |         |                            |
|                                                                               | Keywords                               | Department               | College                                 | UMI release          |         |                            |
|                                                                               | How many records per p                 | page should appear?      |                                         |                      |         |                            |
|                                                                               | 20 040                                 | 60                       | 0 100 💽 200                             | 0 400                |         |                            |
|                                                                               | VIEW TAB OPTIONS                       |                          |                                         |                      |         |                            |
|                                                                               | When adding notes, whi                 | ch options should be ch  | ecked by default?                       |                      |         |                            |
|                                                                               | Email the student                      | CC student's advisor     | Mark submission as Needs Corrections    | Mark note as private |         |                            |
|                                                                               | When attaching files, wh               | nich options should be c | hecked by default?                      |                      |         |                            |
|                                                                               | Email the student                      | CC student's advisor     | Mark submission as Needs<br>Corrections |                      |         |                            |

|                                                                                                    | ttp://localhost:8080/vireo/vireo/adr | nin/settings?page=admin                                |                     | ជំ                    | Gr Google | Q) 🧼<br>adam@tamu.edu   Help   Log |
|----------------------------------------------------------------------------------------------------|--------------------------------------|--------------------------------------------------------|---------------------|-----------------------|-----------|------------------------------------|
| THESIS AND DI                                                                                        | ISSERTATION                          |                                                        |                     | _                     |           |                                    |
| MANAGEMENT                                                                                           | SYSTEM                               |                                                        |                     | List                  | View      | Log Settings                       |
| My Profile                                                                                           | User Preferences                     | Application Settings                                   | Email Settings      | Configurable Settings |           |                                    |
| NAME                                                                                                 | SUBMISSION AVAILAB                   | BILITY                                                 |                     |                       |           |                                    |
| Adam Mikeal                                                                                          |                                      |                                                        |                     |                       |           |                                    |
| EMAIL                                                                                                | Submissions are current              | tly: OPEN<br>Click to c                                |                     |                       |           |                                    |
| adam@tamu.edu                                                                                        | Current submission sen               |                                                        | ar' (i.e. May 2006) |                       |           |                                    |
|                                                                                                    | Allow multiple submissi              | ions: NO                                               |                     |                       |           |                                    |
| My Preferences [-]                                                                                   | Request "College" paran              |                                                        |                     |                       |           |                                    |
| DISPLAY NAME                                                                                         | Offer UMI release option             | n: (NO)                                                |                     |                       |           |                                    |
| REFERED EMAIL                                                                                        |                                      |                                                        | ffer                |                       |           |                                    |
| PREFERED EMAIL adam@tamu.edu I want to recieve a copy of all emails sent by the system on my behalf. | SUBMISSION INSTRUC                   | CTIONS                                                 |                     |                       |           |                                    |
| □ I want to recieve a copy of all emails sent by the system on                                       |                                      | <b>CTIONS</b><br>o the student after he/she submits th |                     |                       |           |                                    |
| adam@tamu.edu                                                                                        |                                      | o the student after he/she submits th                  |                     |                       |           |                                    |

| Remove | Name        | Email         | Manager |
|--------|-------------|---------------|---------|
|        | Adam Mikeal | adam@tamu.edu | ${ \ }$ |
|        |             | Add M         | lembers |

| 00                                             |                                                                | Vi                     | reo :: Settings |                       |      |         | $\Box$                         |
|------------------------------------------------|----------------------------------------------------------------|------------------------|-----------------|-----------------------|------|---------|--------------------------------|
| C ×                                            | http://localhost:8080/vireo/vireo/admin                        | n/settings?page=config |                 | <b>☆</b> ▼            |      |         | ء 🐝 🔍                          |
|                                                |                                                                |                        |                 |                       |      | adam@ta | <b>1mu.edu</b>   Help   Logout |
| MANAGEMEN                                      | DISSERTATION                                                   |                        |                 |                       |      |         |                                |
|                                                | I STSTEM                                                       |                        |                 | List                  | View | Log     | Settings                       |
|                                                |                                                                |                        |                 |                       |      |         |                                |
| My Profile                                     | User Preferences                                               | Application Settings   | Email Settings  | Configurable Settings |      |         |                                |
| NAME                                           | AVAILABLE COLLEGES                                             |                        |                 |                       |      |         | _                              |
| Adam Mikeal                                    | 1. Agriculture [Remove]                                        |                        |                 |                       |      |         |                                |
| EMAIL                                          | 2. Liberal Arts [Remove]<br>3. Engineering [Remove]            |                        |                 |                       |      |         |                                |
| adam@tamu.edu                                  | 4. Education [Remove]                                          |                        |                 |                       |      |         |                                |
|                                                | Add fiew                                                       |                        |                 |                       |      |         |                                |
| My Preferences                                 | AVAILABLE DEGREES                                              |                        |                 |                       |      |         | _                              |
| DISPLAY NAME                                   | 1. EdD (Doctoral) [Remove]                                     |                        |                 |                       |      |         |                                |
|                                                | 2. PhD (Doctoral) [Remove]<br>3. MA (Masters) [Remove]         |                        |                 |                       |      |         |                                |
|                                                | <ol> <li>MS (Masters) [Remove]</li> <li>[Add new]</li> </ol>   |                        |                 |                       |      |         |                                |
| PREFERED EMAIL                                 |                                                                |                        |                 |                       |      |         |                                |
| adam@tamu.edu                                  | AVAILABLE DOCUMEN                                              | T TYPES                |                 |                       |      |         |                                |
| I want to recieve a copy of                    | 1. Thesis (Masters) [Remove]                                   |                        |                 |                       |      |         | -                              |
| all emails sent by the system on<br>my behalf. | 2. Thesis (Undergraduate) [Re<br>3. Record of Study (Doctoral) |                        |                 |                       |      |         |                                |
|                                                | 4. Dissertation (Doctoral) [Re                                 | move]                  |                 |                       |      |         |                                |
|                                                | [Add new]                                                      |                        |                 |                       |      |         |                                |
|                                                |                                                                |                        |                 |                       |      |         |                                |
|                                                | AVAILABLE GRADUATI                                             | ON MONTHS              |                 |                       |      |         | -                              |
|                                                | <ol> <li>December [Remove]</li> <li>May [Remove]</li> </ol>    |                        |                 |                       |      |         |                                |

3. August [Remove]

[Add new]

© Copyright 2007 Texas Digital Library. All Rights Reserved. Valid XHTML 1.0, CSS. Section 508 Compliant.

## Conclusion

- Texas deployment
- Future plans
- Acknowledgements

# Texas deployment

## Production

- Texas A&M University

• Testing

- The University of Texas, Texas Tech University

## • Evaluation

– UT Medical Branch

# Future plans

- Community development
- Partnerships & collaboration
- Open-source release

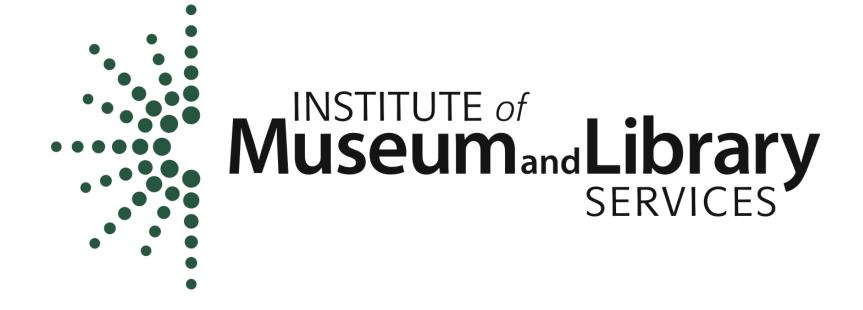

National Leadership Grant #LG-05-07-0095-07

# Questions